# *TD– CH1 : INTRODUCTION AUX MICROPROCESSEURS*

#### Exercice 1 :

- 1. Donner les avantages de l'architecture Harvard
- 2. Qu'appelle-t-on l'emplacement, où le microprocesseur cherche à exécuter la première instruction après la mise sous tension (POR : Power On Reset) ?
- 3. De quoi est composé un système à microprocesseur ?
- 4. Le registre d'état du microcontrôleur PIC16F877 comporte les indicateurs suivants :
	- C (Carry) : inducteur de dépassement de capacité ; ce bit est inversé en cas d'un emprunt.
	- -DC (Decimal Carry) : indicateur de dépassement sur 4 bits.
	- Z (Zero) : indique que le résultat est nul.

Déterminer l'état de ces indicateurs dans les cas suivants :

38H + 2FH ; 9FH + 61H ; 1BH – 20H

#### Exercice 2 :

On donne le schéma de connexion de deux mémoires avec un microprocesseur de 16 bits d'adresses et 8 bits de données.

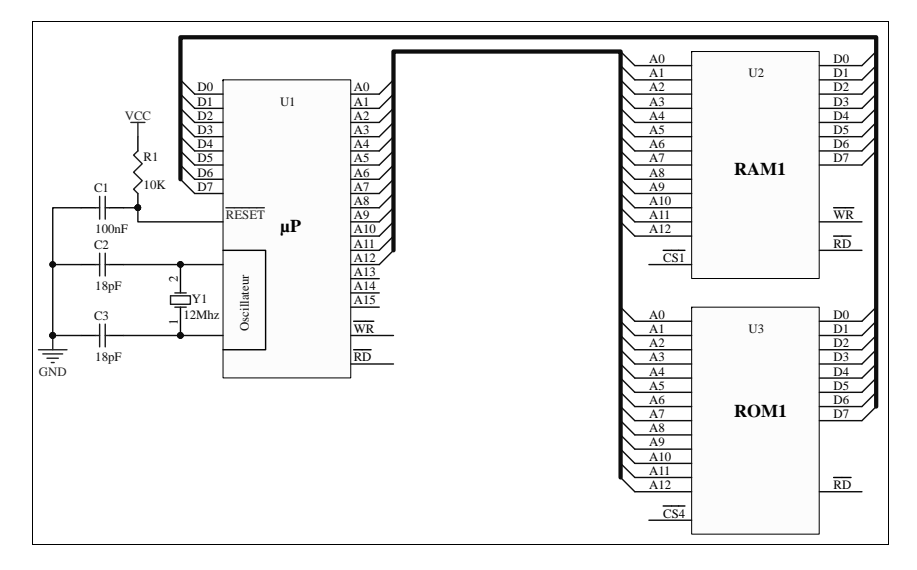

- 1. Quelle est l'architecture de ce microprocesseur ?
- 2. Donner la capacité de chaque mémoire en kbits et en koctets.
- 3. On veut adresser la mémoire RAM1 à partir de l'adresse 0000H et la ROM1 à partir de l'adresse E000H.
	- a. Compléter le tableau suivant, en indiquant dans la troisième colonne l'adresse la plus basse et l'adresse la plus haute de chaque mémoire en hexadécimal.

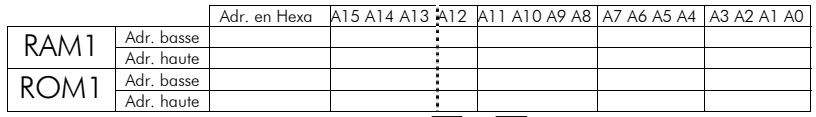

- b. Donner les équations logiques des lignes *CS*1 et *CS*<sup>4</sup> en fonction des lignes d'adresses A15, A14 et A13.
- c. Compéter alors le schéma de décodage d'adresse en utilisant des opérateurs logiques.
- 4. On veut étendre la capacité mémoire de cette carte en ajoutant deux mémoires RAM2 et ROM2 identiques aux précédentes.
	- a. Donner l'adresse de base des nouvelles mémoires, si l'on veut que deux mémoires de même type soient adjacentes.
	- b. Donner les équations logiques des lignes de sélection *CS* <sup>2</sup> et *CS*<sup>3</sup> (correspondant respectivement aux mémoires RAM2 et ROM2) en fonction des lignes d'adresses A15, A14 et A13.
	- c. Donner le schéma de décodage d'adresses de toutes les mémoires en utilisant le circuit intégrées 74138.

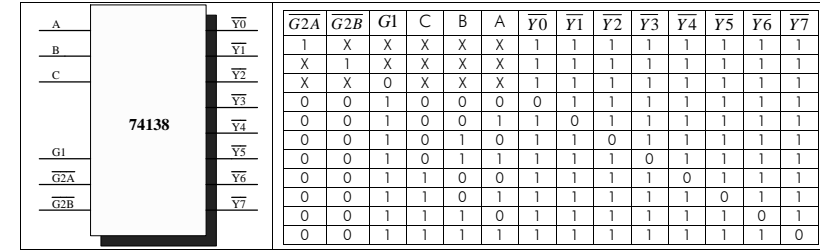

5. On suppose que le programme utilisateur commence au début de la mémoire programme (ROM), et que le vecteur RESET est situé à l'adresse FFFEH.

Donner le contenu des cases mémoires d'adresses FFFEH et FFFFH (ce microprocesseur a une architecture litle-endian, c.-à-d. que l'octet le plus faible est placé à l'adresse basse et l'octet le <sup>p</sup>lus fort est placé à l'adresse haute).

# Exercice 3 :

On donne ci-après, le schéma électronique d'une carte à base d'un microprocesseur générique à architecture Harvard.

### PARTIE A

- 1. Quel est le rôle du circuit composé de R1 et C1 ?
- 2. Donner la capacité de la mémoire de données. Déterminer l'adresse la plus basse et l'adresse la plus haute.
- 3. Donner l'adresse de la mémoire de programme en kbits et kmots (1mot = 16 bits).
- 4. Donner les adresses de bases de deux circuits d'interface U4 et U5.

#### PARTIE B

On donne dans le tableau suivant quelques instructions et le code machine correspondants:

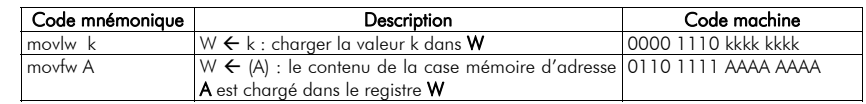

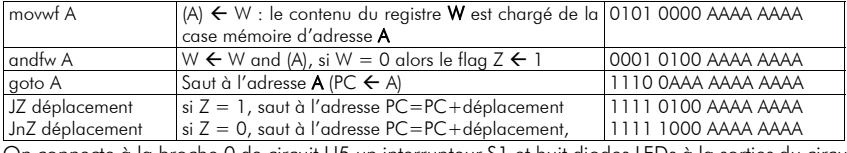

On connecte à la broche 0 de circuit U5 un interrupteur S1 et huit diodes LEDs à la sorties du circuit  $U_4$ 

1. Traduire l'algorithme suivant en assembleur Repeter toujours

# si S1 est fermé alors

```
Toutes les LEDs allumées
sinonToutes les LEDs éteintes
Finsi
```
Fin Repeter

2. Donner la codification en binaire des instructions, si on suppose que ce code commence à l'adresse 0200H.

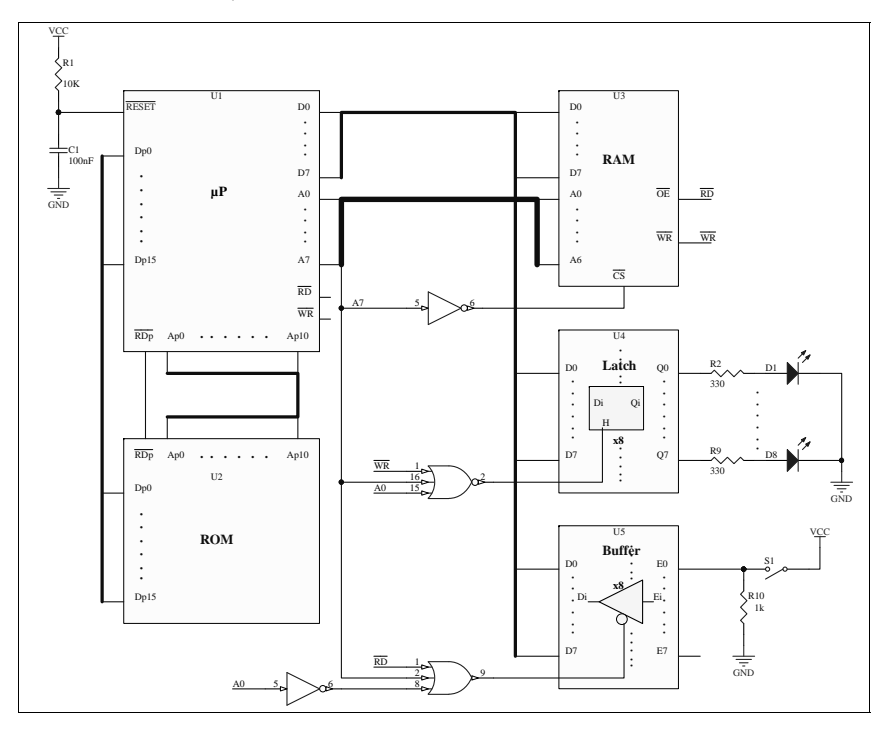

# Corrigé

## Exercice 1 :

- 1. Les avantages de l'architecture Harvard :
	- Accès simultané aux mémoires programme et données : donc exécution plus rapide des instructions.
	- Limite le problème de modification accidentelle des programmes
	- Bien adaptée pour une mise en œuvre sur FPGA

De même cette architecture présente inconvénients tels que :

- Plus difficile à mettre en œuvre
- Augmentation de nombre des broches du circuit
- 2. Cet emplacement est appelé « le vecteur RESET ».
- 3. Un système à microprocesseur comprend : un microprocesseur, des mémoires RAM et ROM et des périphériques.

4.

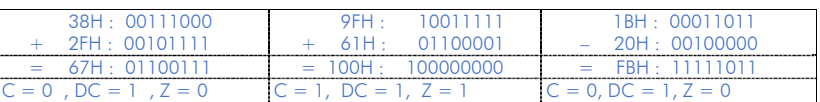

# Exercice 2 :

- 1. Architecture Van Neuman : puisque les mémoires ont le même bus d'adresses et ont le même bus de données.
- 2. Les deux mémoires ont la même capacité, car elles ont le même nombre de lignes d'adresses.  $C = 2^{13} = 8192 \text{Octets} = 8k \cdot \text{octets} = 64k \cdot \text{bits}$
- 3. RAM1 et ROM1
	- a. Détermination des adresses

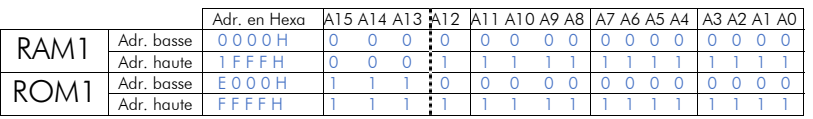

b. Vous remarquez bien que la RAM1 est sélectionnée pour la combinaison

 $(A15, A14, A13) = (0, 0, 0)$ . Donc  $CS1 = \overline{A15} \cdot \overline{A14} \cdot \overline{A13}$  d'où  $\overline{CS1} = \overline{\overline{A15} \cdot \overline{A14} \cdot \overline{A13}} =$  $CS1 = A15 + A14 + A13$ 

De même la ROM1 est sélectionnée pour (A15,A14,A13)=(1,1,1) donc

- *CS*<sup>4</sup> = *A*15.*A*14.*A*13 d'où *CS*<sup>4</sup> = *A*15.*A*14.*A*13
- c. Schéma de décodage

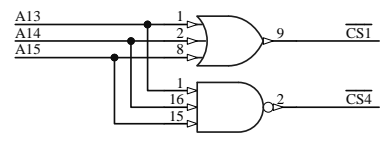

#### 4. Ajout des mémoires

a. Adresses de base des nouvelles mémoires

L'adresse de la dernière case de la RAM1 est 1FFFH, la c<sup>oooon</sup> RAM2 est placée juste après, donc son adresse de base est  $1$  FFFH +  $1 = 2000$ H.

 La capacité de la mémoire est égale à 8k =8192 = 2000H.

 L'adresse la plus haute de la RAM1 = adresse de base + la capacité de la mémoire -1=2000H + 2000H -1= 3FFFH.

La mémoire ROM2 est place avant la ROM1. Donc son adresse de base = adresse de base da la ROM1 – sa C000H capacité = E000H – 2000H = C000H.

Pour l'adresse la plus haute =  $COOOH+2000-1=DFFFH$ 

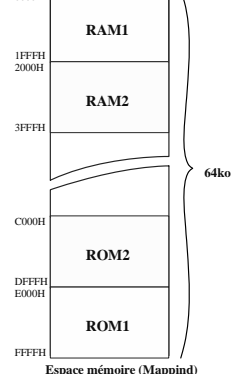

b. Equations de sélection des nouvelles mémoires :

Pour la RAM2, si on compare les adresses basse et haute : 2000H = 0010000000000000 et 3FFFH = 0011111111111111. On remarque les bits qui ne changent pas sont (A15,A14,A13) = (0,0,1) on déduit facilement que

# *CS*<sup>2</sup> = A15 · A14 · A13 d'où *CS*<sup>2</sup> = A15 · A14 · A13

De même pour la ROM2. En comparant les adresses de début et de fin, on remarque que les bits qui ne changent pas sont  $(A15, A14, A13) = (1,1,0)$ , on déduit alors que

# *CS*<sup>3</sup> = *A*15 · *A*14 · *A*13 d'où *CS*<sup>3</sup> = *A*15 · *A*14 · *A*13

c. Schéma de décodage d'adresse : On donne dans ce tableau les combinaisons de sélection des mémoires qu'on a déterminé dans 3.b) et 4.b)

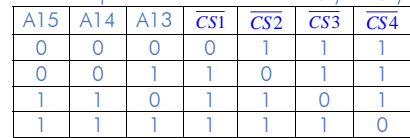

Choisissons à partir du tableau de fonctionnement du circuit 74138, les quatre combinaisons du tableau précèdent, c-à-d pour (C,B,A)=(0,0,0) et (0,0,1) et (1,1,0) et (1,1,1).

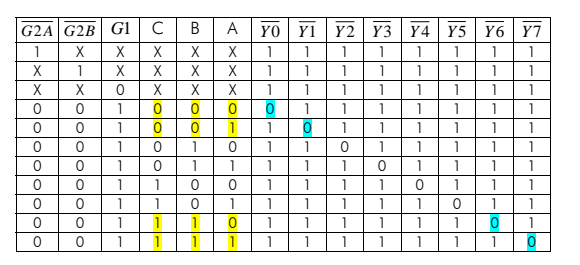

En comparant le deux tableaux, il suffit de connecter A15, A14, et A13 aux entrées C, B et A, et les sorties  $\overline{y_0}$ ,  $\overline{y_1}$ ,  $\overline{y_6}$  et  $\overline{y_7}$  aux lignes de sélection  $\overline{CS1}$ ,  $\overline{CS2}$ ,  $\overline{CS3}$  et  $\overline{CS4}$ . Il ne faut pas oublier de connecter les entrées de validation  $G1$  à VCC et  $\overline{G2A}$  ,  $\overline{G2B}$  à la masse.

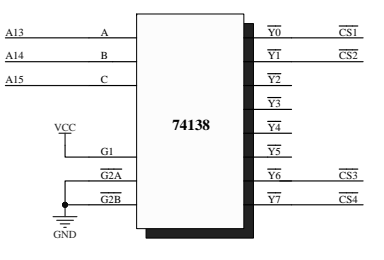

5. Le programme commence au début de la mémoire de programme, c'est-à-dire à l'adresse C000H, il faut donc charger cette valeur dans le vecteur RESET. On charge donc à l'adresse FFFEH la valeur 00H et à l'adresse FFFFH la valeur COH.

# Exercice 3 :

#### PARTIE A

- 1. Ce circuit a pour rôle de générer une impulsion négative à la mise sous tension. Cette impulsion permet d'initialiser le microprocesseur.
- 2. La mémoire de données a 7 lignes d'adresse (A0 à A6) d'où C= 2 $^7$  = 128octets. Cette mémoire est sélectionnée lorsque la ligne d'adresse A7 = 1. D'où l'adresse la plus basse = 80H et l'adresse la plus haute = FFH.
- 3. La mémoire programme comporte 11 lignes d'adresses (Ap0 à Ap10), et chaque case à une largeur de 16 bits (Dp0 à Dp15). D'où  $C_p = 2^{11} = 2$ kmots = 32kbits
- 4. Le circuit U4 est sélectionné quand  $A7 = 0$  et  $A0 = 0$  donc son adresse de base = 00H. De même le circuit U5 est sélectionné quand  $A7 = 0$  et  $A0 = 1$  donc son adresse de base = 01H.

#### PARTIE B

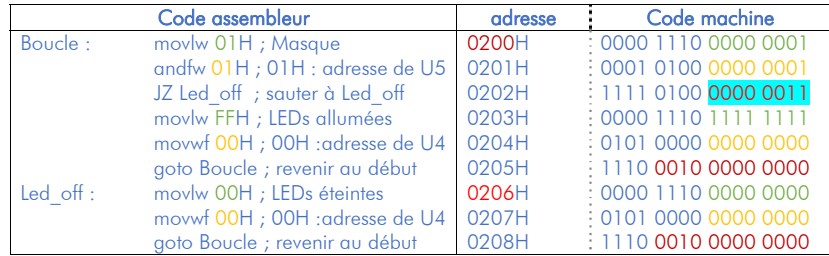

JZ Led off : c-à-d. on doit sauter à l'adresse 206H = PC + déplacement. A ce moment PC contient la valeur 0203H (0202H +1 : incrémentation de PC lors de décodage). D'où déplacement = 206H-203H=<mark>03</mark>H.